**Note: For best viewing and the Layer functionality, please use Adobe® Acrobat® Reader® X or higher.**

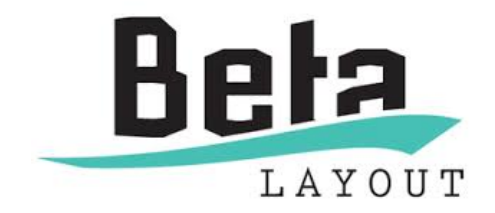

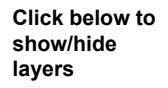

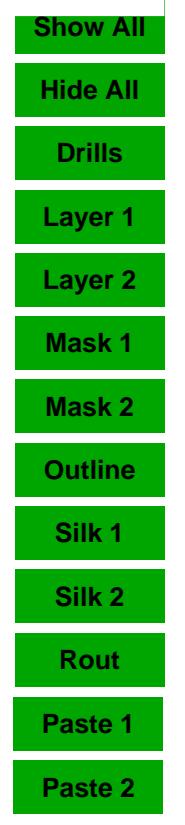

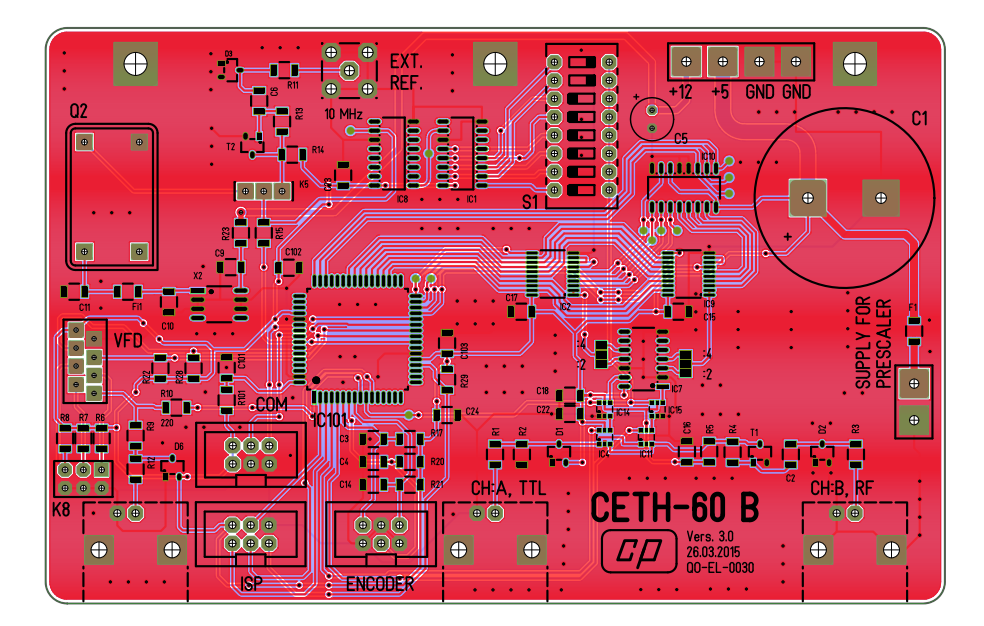